## UBOAT klavye kısayolları

## Genel

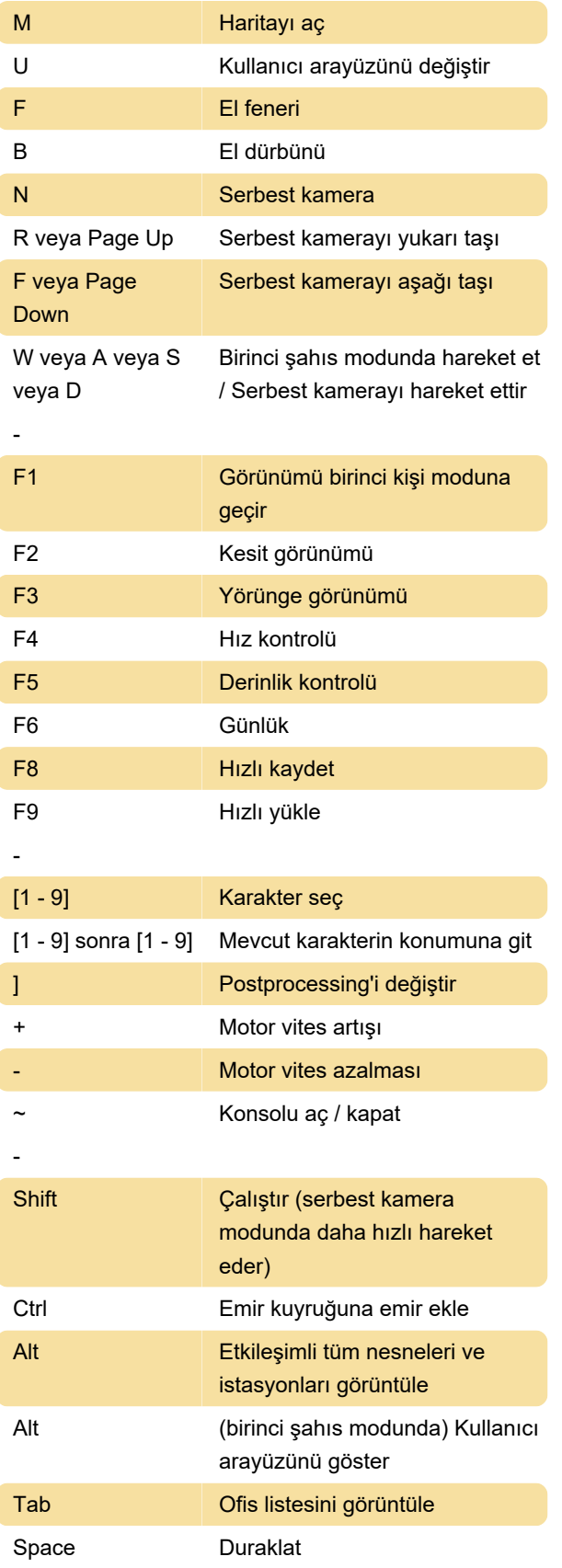

## Fare

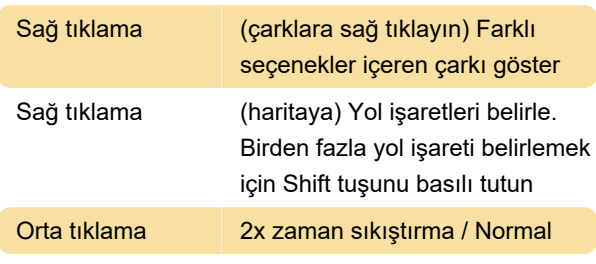

Son değişiklik: 30.12.2022 21:17:57

Daha fazla bilgi için: [defkey.com/tr/uboat-pc-klavye](https://defkey.com/tr/uboat-pc-klavye-kisayollari)[kisayollari](https://defkey.com/tr/uboat-pc-klavye-kisayollari)

[Bu PDF'yi özelleştir...](https://defkey.com/tr/uboat-pc-klavye-kisayollari?pdfOptions=true)